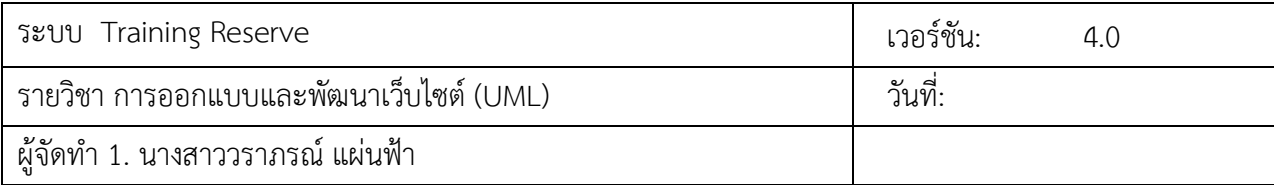

#### **4.1 รายละเอียดของคลาสไดอาแกรม (Class Diagram Specifications)**

เป้าหมายหลักของการสร้างคลาสจะได้มาจากรายการของคลาสที่อาจเป็นส่วนประกอบของระบบที่ เรียกว่า คลาสคู่แข่ง (**candidate classes)** และจากนั้นทําการกําหนดว่าคลาสใดที่ระบบต้องการใช้ ในการทํางานและคลาสใดบ้างที่อยู่ภายนอกระบบ คลาสคู่แข่งจะเป็นคลาสที่มีสามารถนํามาใช้ในการกําหนด เป็นคลาสได้โดยปกติจะประกอบไปด้วยคํานามทุก ระบบๆ คําที่ปรากฏในเอกสารประกอบการกําหนดความ ต้องการของเรา ซึ่งในวิธีการเชิงวัตถุจะได้แก่คําอธิบายรายละเอียดของยูสเคสนั่นเอง

# **4.1.1 รายการคลาสคู่แข่ง (Candidate Class)**

คลาสคู่แข่งได้จากการค้นหาคำนามที่ปรากฏอยู่ในยูสเคสและนำมาจัดเรียงไว้ในตารางเพื่อกำหนดเป็น คลาสคู่แข่ง ซึ่งจะเป็นคำนามที่มีศักยภาพที่สามารถนำมาใช้เป็นคลาสได้ ดังตารางต่อไปนี้

| ผู้ใช้               | ลูกคา                                           | พนักงาน               |
|----------------------|-------------------------------------------------|-----------------------|
| (User)               | (Customer)                                      | (Employee)            |
| คอร์สอบรม            | ค <sup>้</sup> นหารายละเอียดสินค <sup>้</sup> า | ชื่อคอร์สอบรม         |
| (Course)             | (BrowseCourse)                                  | (CourseName)          |
| ภาพตัวอย่างคอร์สอบรม | รายละเอียดคอร์สอบรม                             | จำนวนผู้เข้าร่วมอบรม  |
| (Courselmage)        | (CourseDetail)                                  | (CoursePeople)        |
| ราคา                 | ลอกอิน                                          | แบบฟอร์ม ลอกอิน       |
| (CoursePrice)        | (Login)                                         | (FormLogin)           |
| ชื่อผู้ใช้           | รหัสผ่าน                                        | ลงทะเบียน             |
| (UserName)           | (Password)                                      | (Register)            |
| แบบฟอร์ม ลงทะเบียน   | ชื่อ                                            | นามสกุล               |
| (FormRegister)       | (Name)                                          | (Lastname)            |
| อีเมล                | จองคอร์สอบรม                                    | แบบฟอร์ม จองคอร์สอบรม |
| (Email)              | (BookCourse)                                    | (FormBookCourse)      |
| เลือกคอร์สอบรม       | ช่วงวันที่เข้าอบรม                              | จำนวนผู้เข้าอบรม      |
| (AddName)            | (AddDate)                                       | (AddPeople)           |
| ชื่อผู้จอง           | อีเมลผู้จอง                                     | ตารางจองคอร์สอบรม     |
| (AddBook)            | (AddEmail)                                      | (BrowseBooking)       |

**ตาราง** แสดงคำนามที่ใช้เป็นคลาสคู่แข่งจากรายละเอียดของยูสเคส

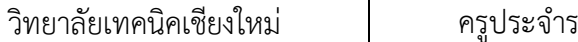

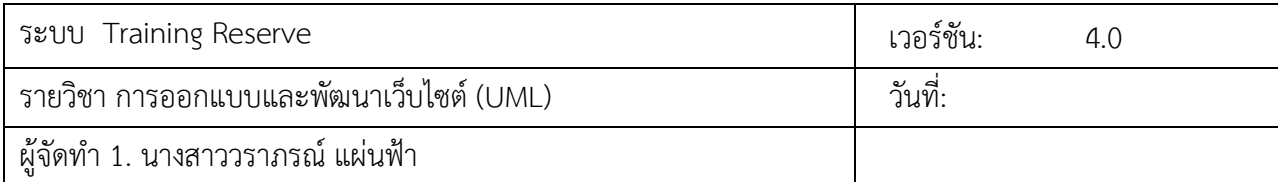

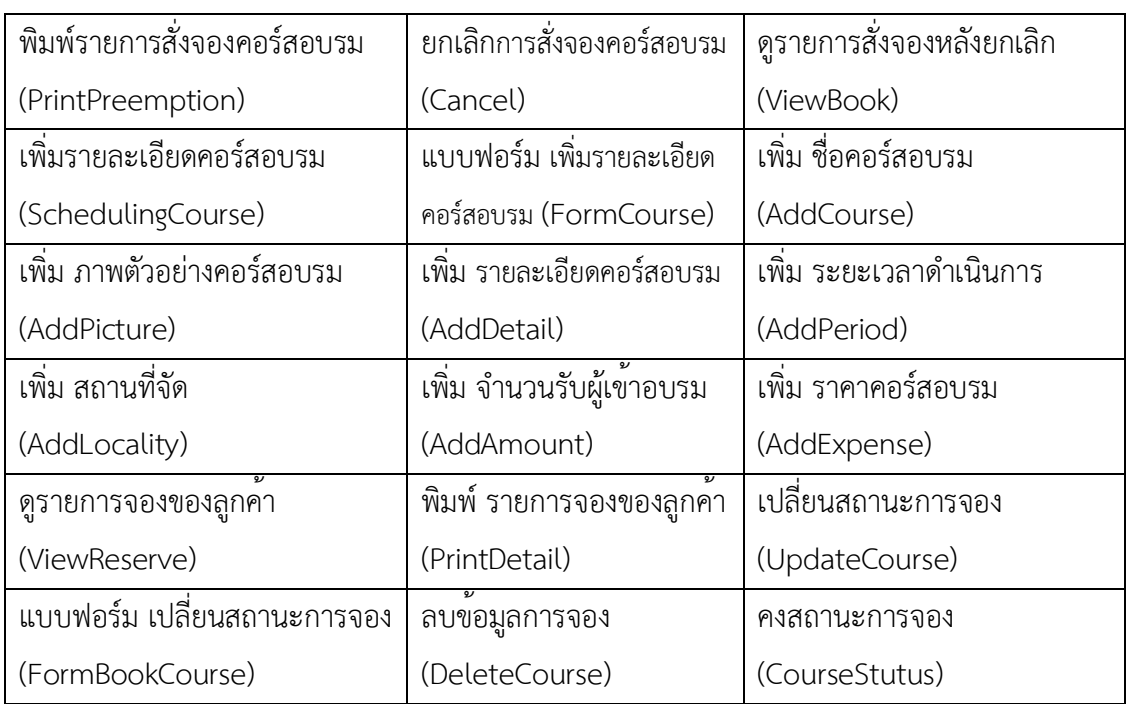

หลังจากที่ได้รายการคำนามจากขั้นตอนแรกเรียบร้อยแล้วขั้นตอนต่อไปจะเป็นการตรวจสอบความ ถูกต้องของคลาส และพิจารณาตัดคลาสที่อยู่ภายนอกขอบเขตการทำงานภายในระบบออกไป เพื่อให้ได้ คลาส ดังตารางต่อไปนี้

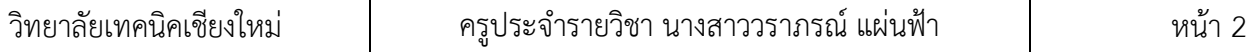

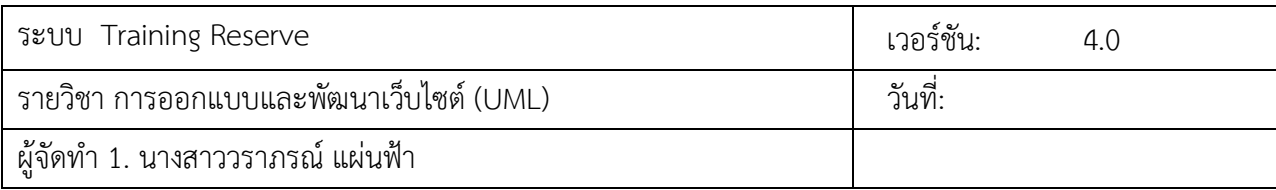

## **4.1.2 คลาสระดับแนวคิด (Conceptual Class)**

เป็นคลาสที่ได้จากการพิจารณาตัดคลาสคู่แข่งที่อยู่ภายนอกขอบเขตออกไป จากนั้นจะเป็นการ กำหนด จำนวนความสัมพันธ์ระหว่างคลาสจะช่วยให้มองเห็นภาพที่ชัดเจนของการออกแบบระบบ และ สามารถนำไปใช้ในการพัฒนาโปรแกรมได้โดยตรง โดยคลาสในระดับแนวคิดจะมีเฉพาะชื่อคลาสเท่านั้น ดัง ตัวอย่างต่อไปนี้

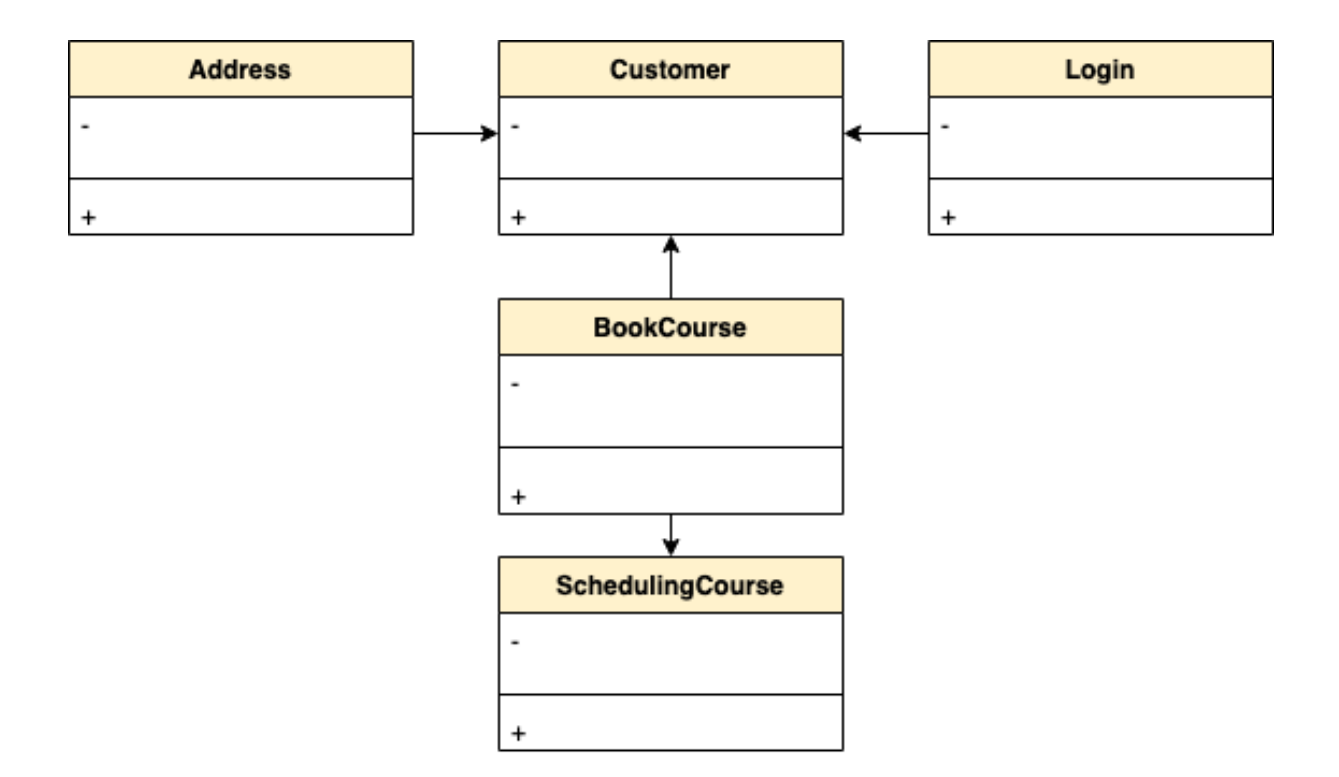

จากความสัมพันธ์ดังกล่าวสรุปได้ว่า คลาสลูกค้า ประกอบไปด้วยคลาสที่อยู่ ซึ่งในกรณีนี้ลูกค้าแต่ละ คนอาจมีที่อยู่ได้ตั้งแต่หนึ่ง และสามารถจองได้ครั้งละ 1 คอร์สเท่านั้น

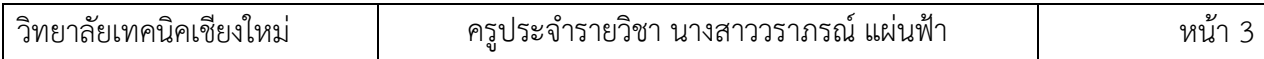

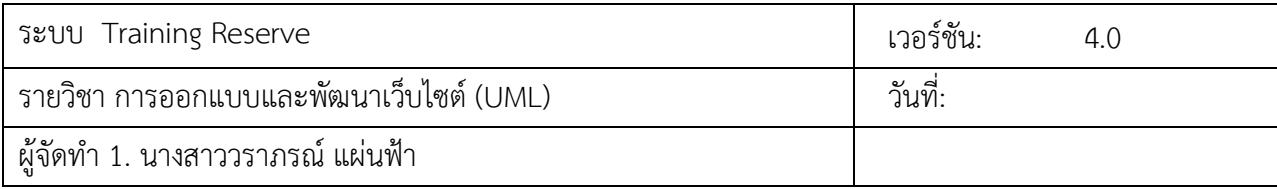

#### **4.1.3 การกำหนดแอททริบิวต์ของคลาส (Class : Attribute)**

แอททริบิวต์เป็นคุณสมบัติของออปเจค โดยปกติจะเกี่ยวข้องกับคำนามตามด้วยวลีที่แสดง ความเป็น เจ้าของ จากนั้นจึงกำหนดแอททริบิวต์ที่เป็นส่วนรายละเอียดในขั้นตอนถัดไป โดยปกติแล้วแอททริบิวต์จะ ได้มาจากคำนามส่วนที่เหลือสำหรับระบบ Shopping Cart ประกอบไปด้วยคลาส และแอททริบิวต์ดังต่อไปนี้

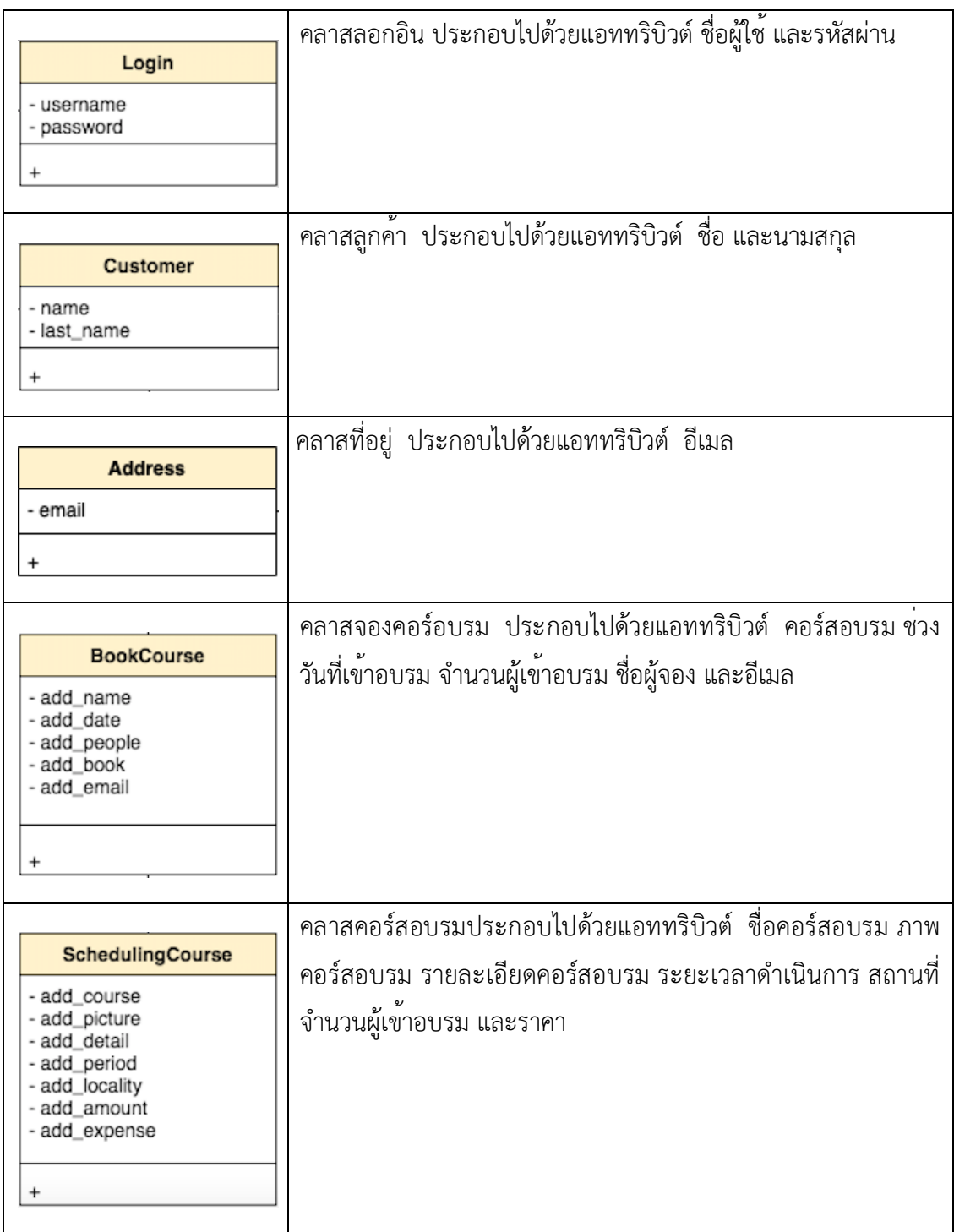

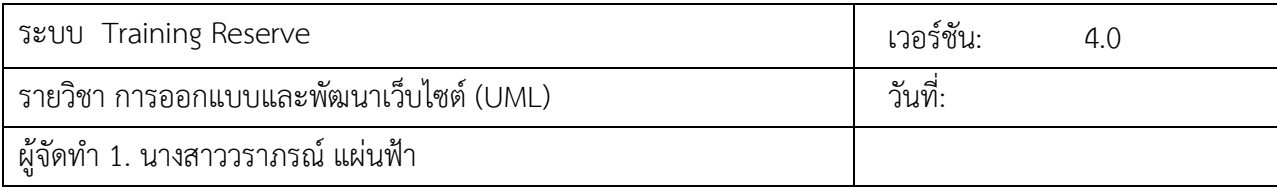

### **4.1.4 คลาสระดับแรก (First Draft Class)**

เป็นขั้นตอนสุดท้ายในการนำผลลัพธ์ที่ได้จากขั้นตอนก่อนหน้านี้ทั้งหมด เพื่อนำไปสร้างเป็นคลาส ได อาแกรม ซึ่งถือเป็นไดอาแกรมที่เป็นหัวใจหลักในการออกแบบเชิงวัตถุโดยใช้ยูเอ็มแอล คลาสไดอาแกรม จะ ประกอบไปด้วยกลุ่มของคลาสที่มีความสัมพันธ์กัน และสะท้อนให้เห็นถึงการแก้ไขปัญหาที่ถูกกำหนดไว้ใน ขอบเขตและความต้องการของระบบ

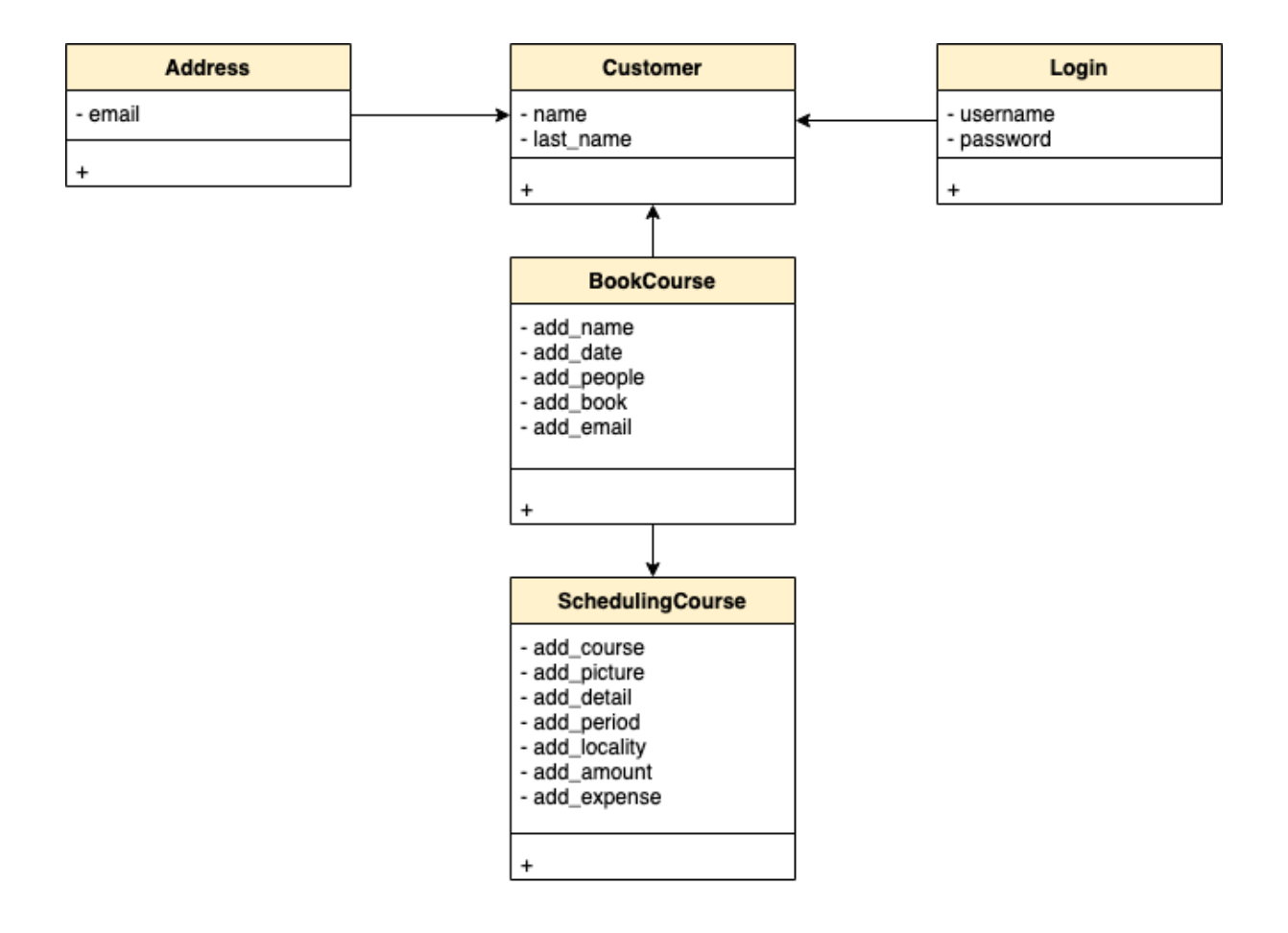

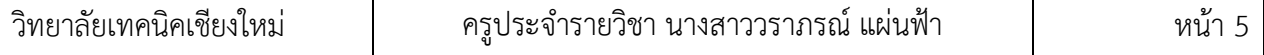

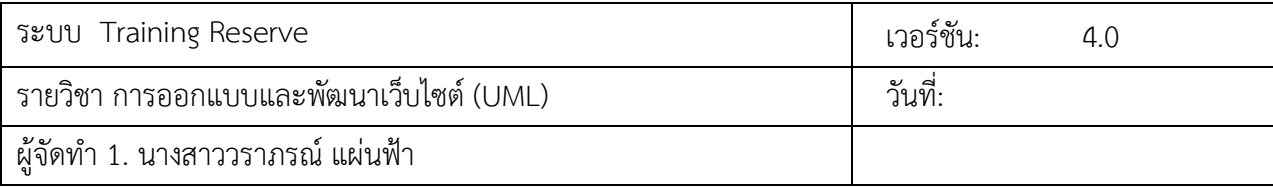

# **4.2 รายละเอียดของซีเควนซ์ไดอาแกรม** (**Sequence Diagram Specifications)**

เป้าหมายหลักของการสร้างคลาส จะได้มาจากรายการของคลาสที่อาจเป็นส่วนประกอบของระบบที่ เรียกว่า คลาสคู่แข่ง candidate classes จากนั้นทำการกำหนดคลาสใดที่ระบบต้องการใช้ในการทำงาน และ คลาสใดที่อยู่ภายนอกระบบ คลาสคู่แข่ง จะเป็นคลาสที่สามารถนำมาใช้ในการกำหนดเป็นคลาสได้ โดยปกติ ประกอบไปด้วยคำนามทุกๆคำ ที่ปรากฏในเอกสารประกอบการกำหนดความต้องการของระบบ ซึ่งในวิธีการ เชิงวัตถุได้แก่คำอธิบายรายละเอียดของยูสเคส

#### **4.2.1 คลาสจากการวิเคราะห์(Analysis Class)**

คลาสที่ได้จากการวิเคราะห์สามารถจำแนกได้3 ประเภทได้แก่ คลาสที่ทำหน้าที่เป็นขอบเขต (Boundary) ใช้ติดต่อระหว่างแอคเตอร์และระบบ และเป็นส่วนติดต่อกับผู้ใช้โดยคลาสข้อมูล (Entity) ใช้ สำหรับการจัดเก็บข้อมูลที่เกี่ยวข้องกับออปเจค และคลาสควบคุม (Control) ซึ่งใช้สำหรับในการควบคุมการ ทำงานที่กำหนดไว้ในยูสเคสตามลำดับ

### **4.2.2 การสร้างคลาสจากการวิเคราะห์**

โดยปกติแล้วการแปลงยูสเคสให้อยู่ในรูปของคลาสที่ได้จากการวิเคราะห์ จะอาศัยข้อมูลที่ได้จาก ขั้นตอน ของการวิเคราะห์คำนามที่ได้ในรูปของนิยามศัพท์ โดยแต่ละยูสเคสจะประกอบไปด้วยคลาสขอบเขต คลาสควบคุม และคลาสข้อมูลเป็นหลัก ดังต่อไปนี้

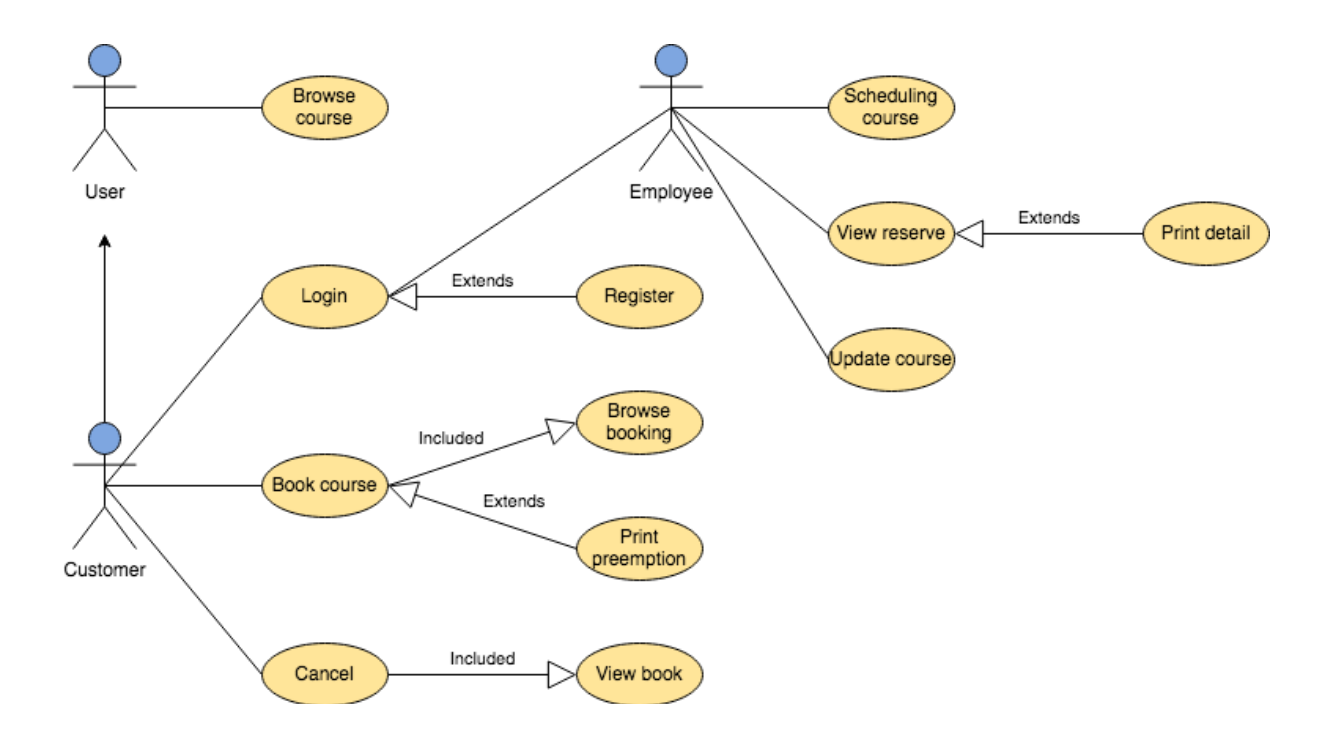

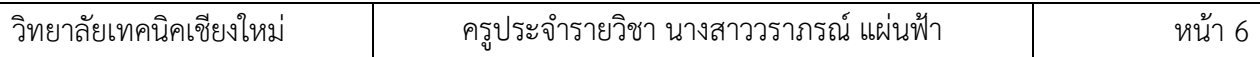

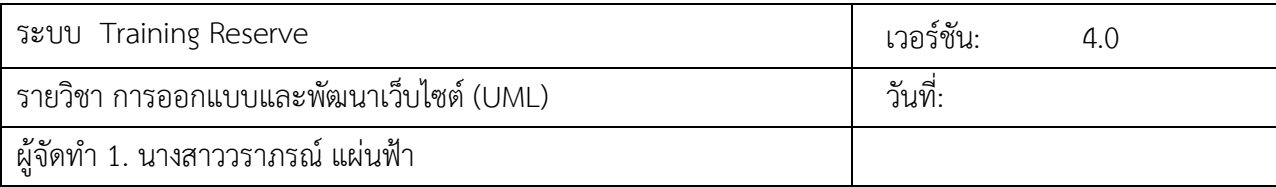

ขั้นตอนต่อไปเป็นการกระจายพฤติกรรมระหว่างคลาสที่ได้มาจากแต่ละยูสเคสที่กำหนดไว้จากนั้น นำเสนอในรูปของคอแลบอเรชันไดอาแกรมที่แสดงการโต้ตอบกันระหว่างคลาสในรูปของแมสเสจ โดยใช้ ลำดับของการกระทำที่ปรากฏอยู่ภายในยูสเคสไดอาแกรมเป็นหลัก

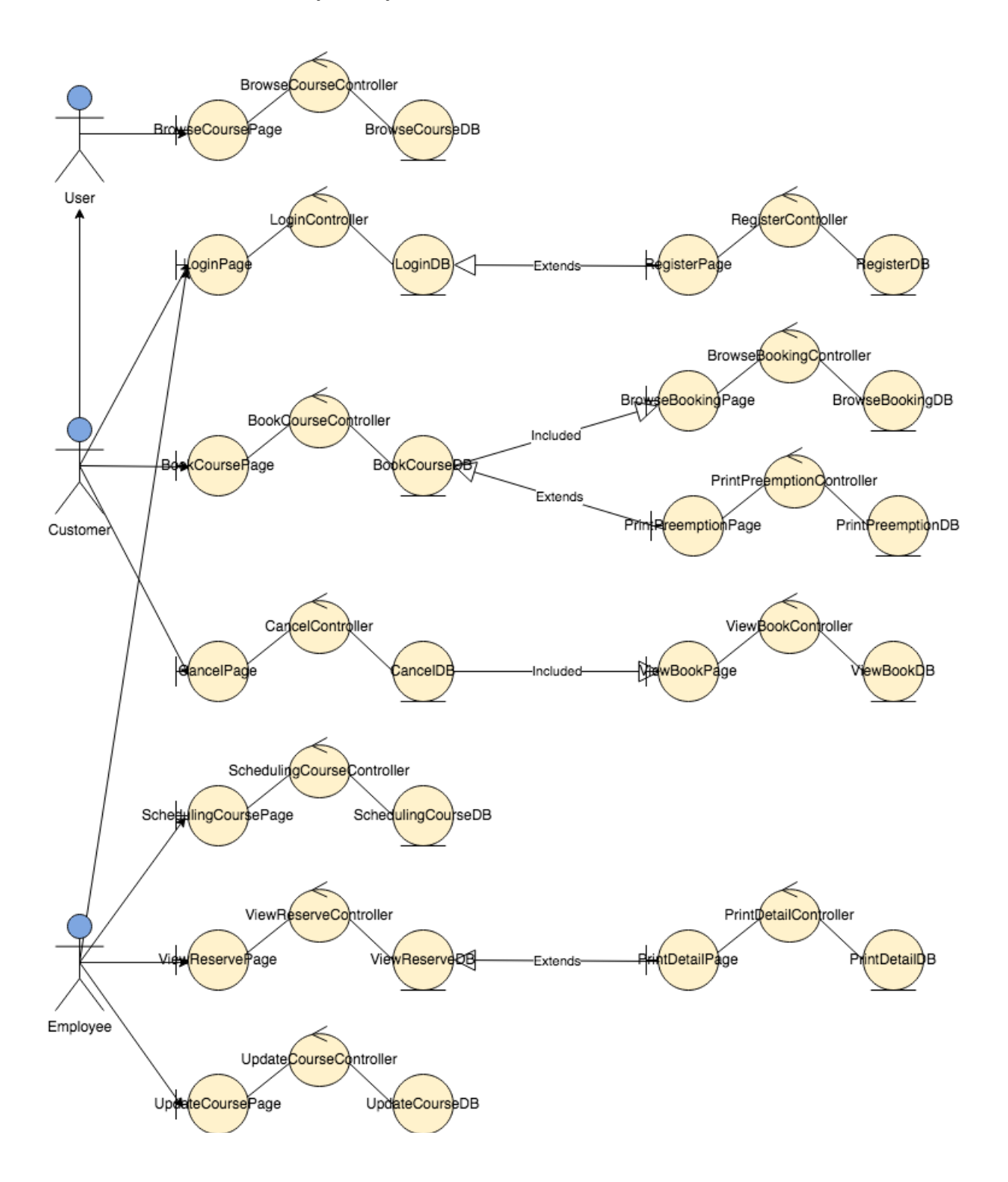

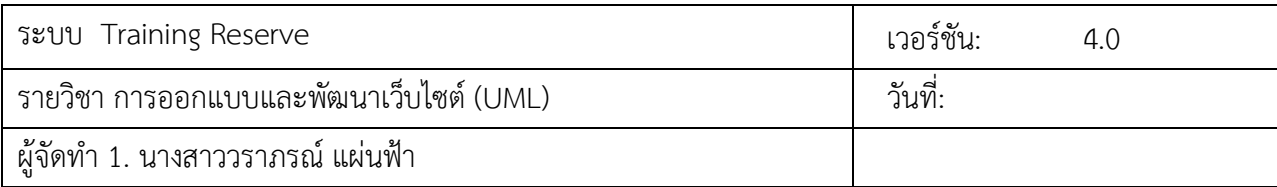

# **4.2.3 รายการคลาสจากการวิเคราะห์ทั้งหมด**

หลังจากขั้นตอนของการสร้างคอแลบอเรชันเพื่อกำหนดความมีส่วนร่วมของคลาสต่างๆ แล้ว ขั้นตอนต่อไปจะเป็นการสรุปคลาสที่ได้จากการวิเคราะห์ทั้งหมดจะมีดังต่อไปนี้

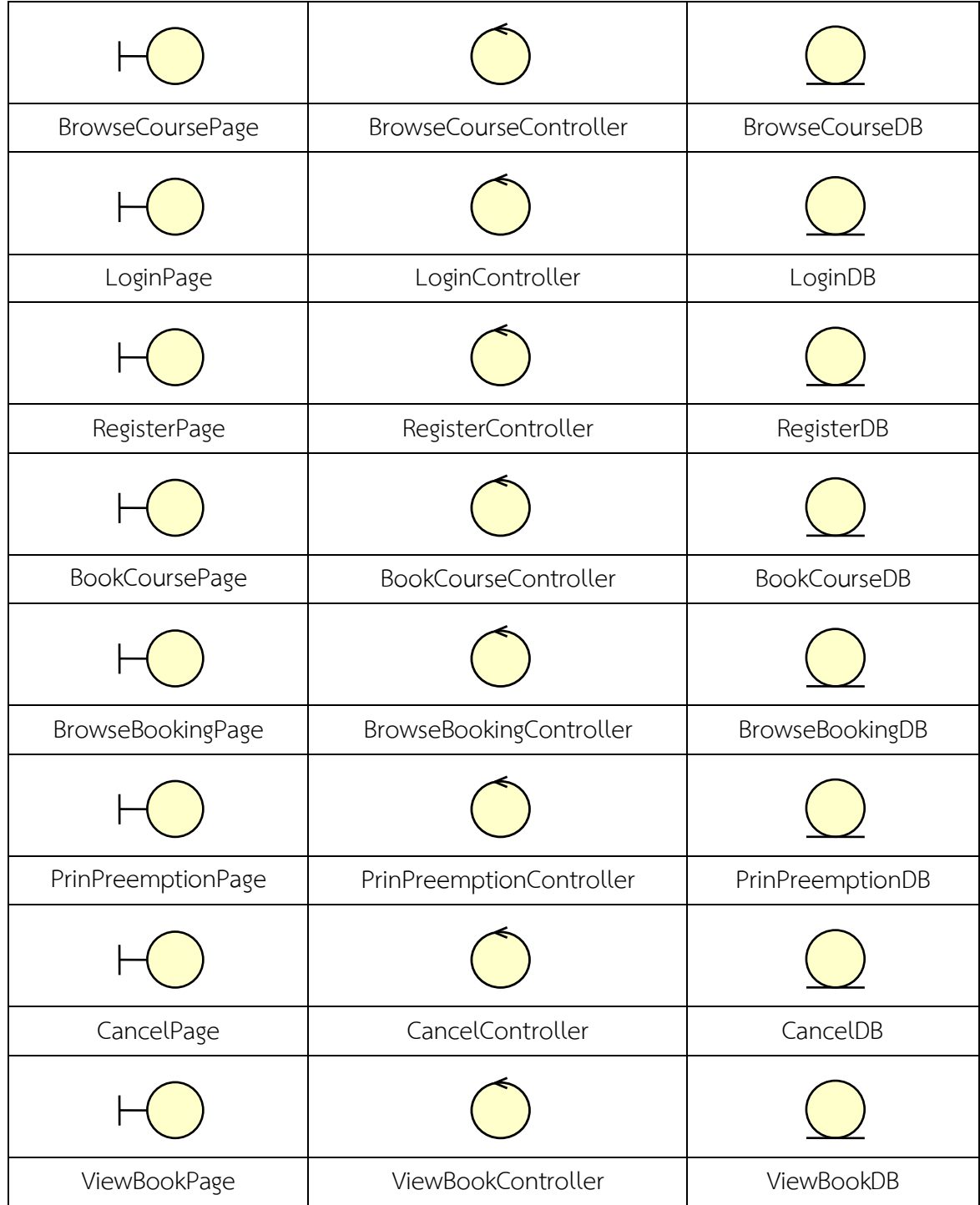

 $\overline{3}$ ทยาลัยเทคนิคเชียงใหม่ ครูประจำรายวิชา นางสาววราภรณ์ แผ่นฟ้า พน้า 8

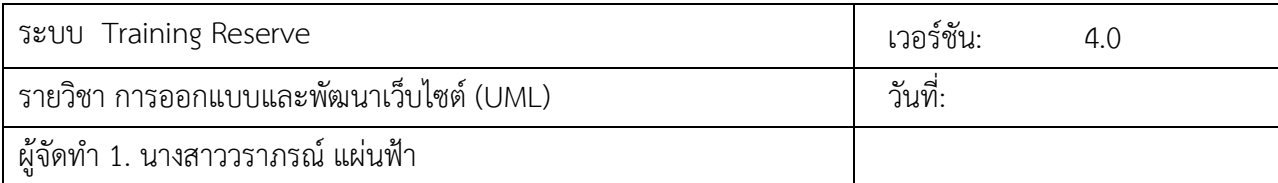

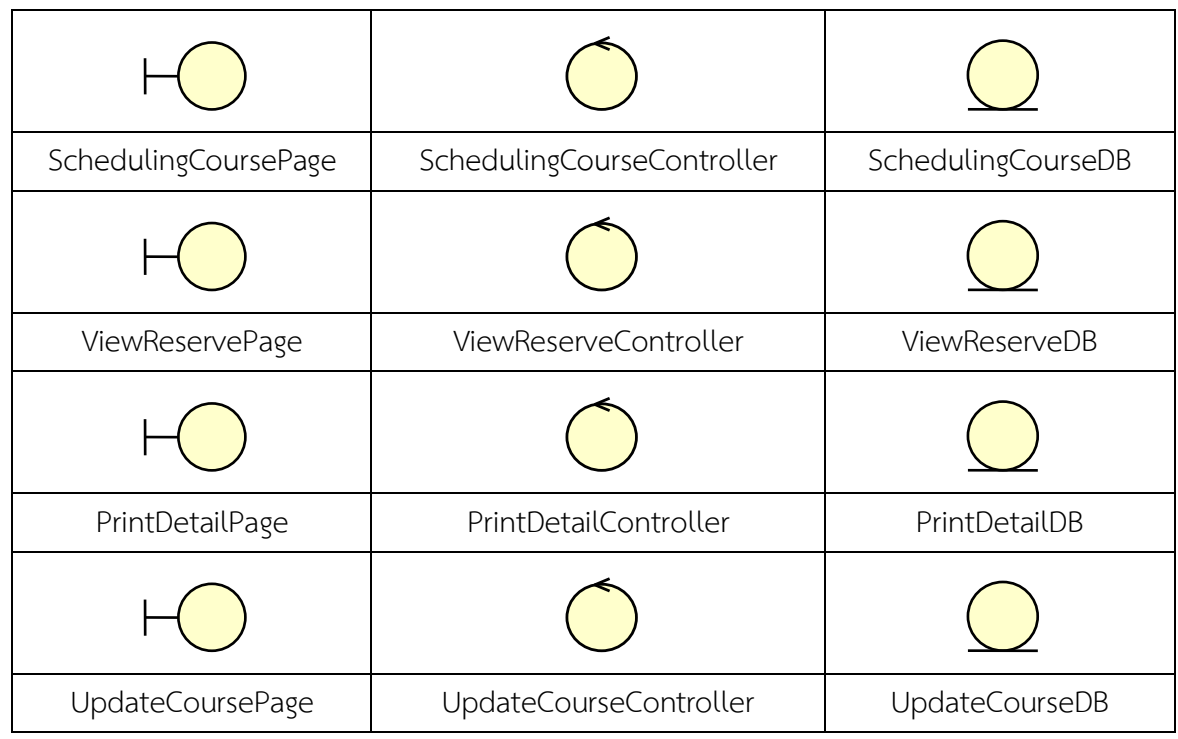

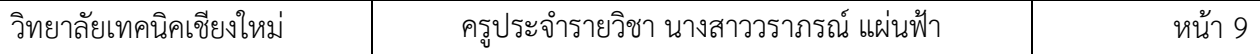